## **Write Alignment Element**

The element gets message(s) with alignment data and saves the data to the specified file(s) in one of the multiple sequence alignment formats, supported by UGENE (ClustalW, FASTA, etc.).

## Parameters in GUI

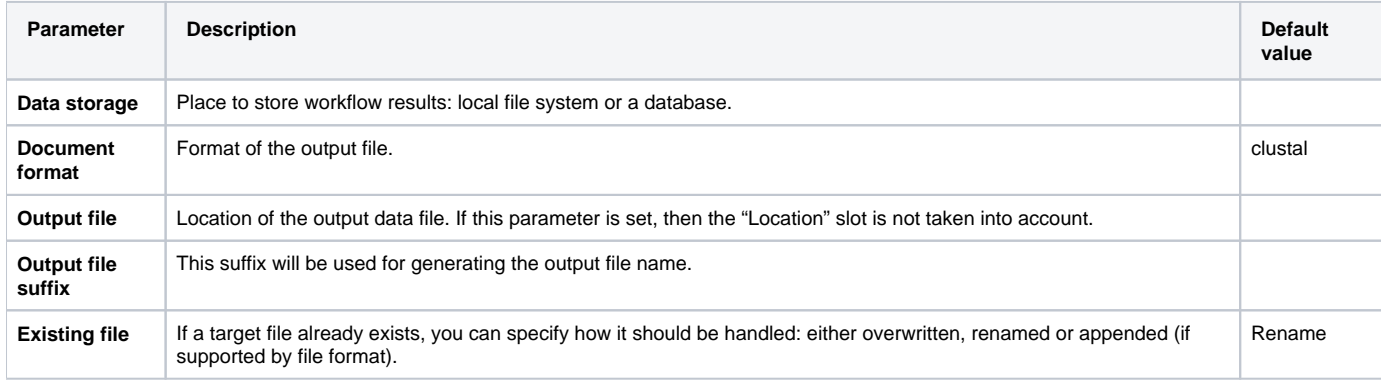

## Parameters in Workflow File

**Type:** write-msa

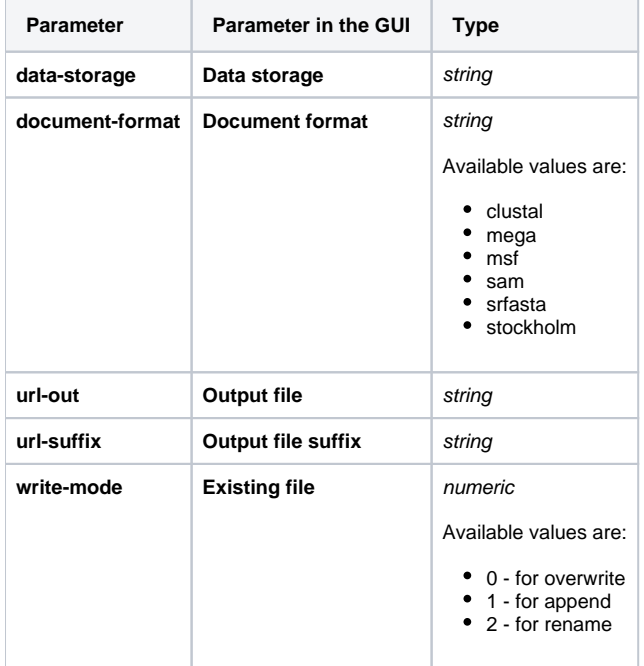

## Input/Output Ports

The element has 1 input port:

**Name in GUI:** Multiple sequence alignment

**Name in Workflow File:** in-msa

**Slots:**

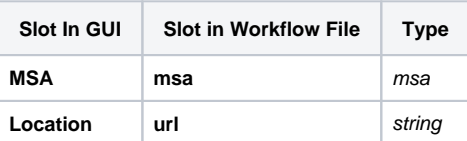